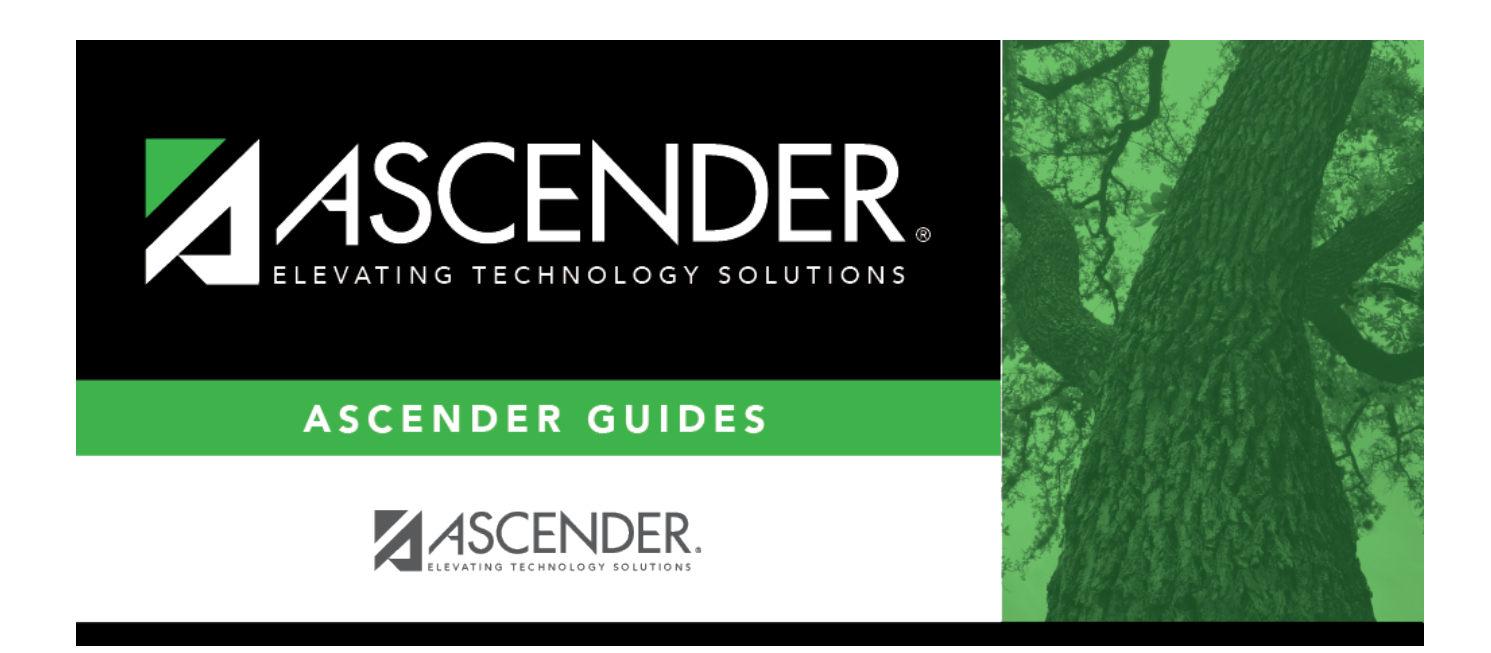

# **Shared Services Arrangement**

### **Table of Contents**

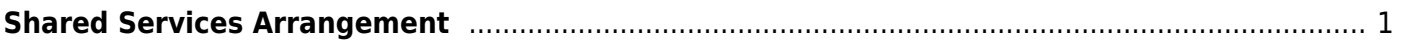

# <span id="page-4-0"></span>**Shared Services Arrangement**

#### *State Reporting > Maintenance > Organization > Shared Services Arrangement*

Update data for the SSAOrgAssociationExtension complex type as needed.

The SSAOrgAssociationExtension complex identifies the ESC/LEA fiscal agents and the ESC and/or LEA member(s) for each type of shared services arrangement (SSA) that exists among two or more ESCs and or LEAs.

### **Modify a record:**

❏ Click **+Add** to add a blank row.

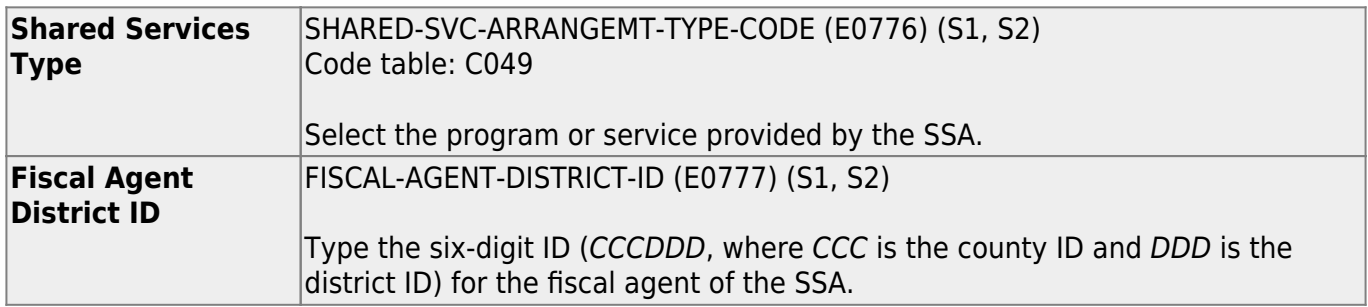

❏ Click **Save**.

### **Other functions and features:**

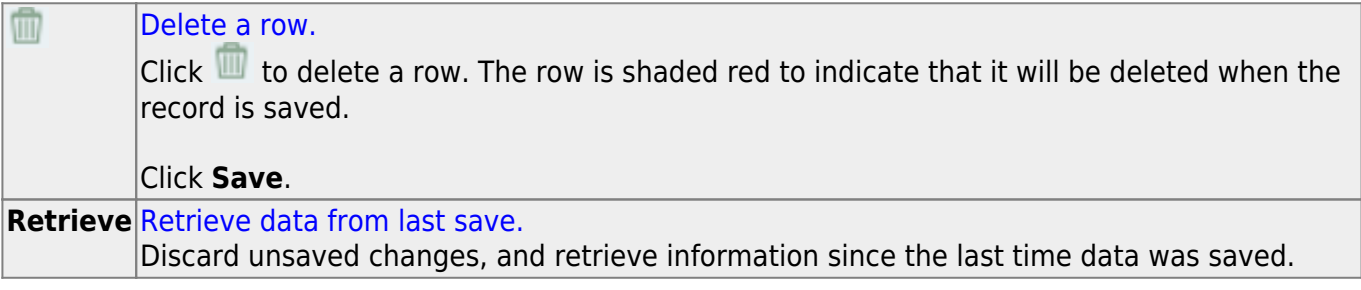

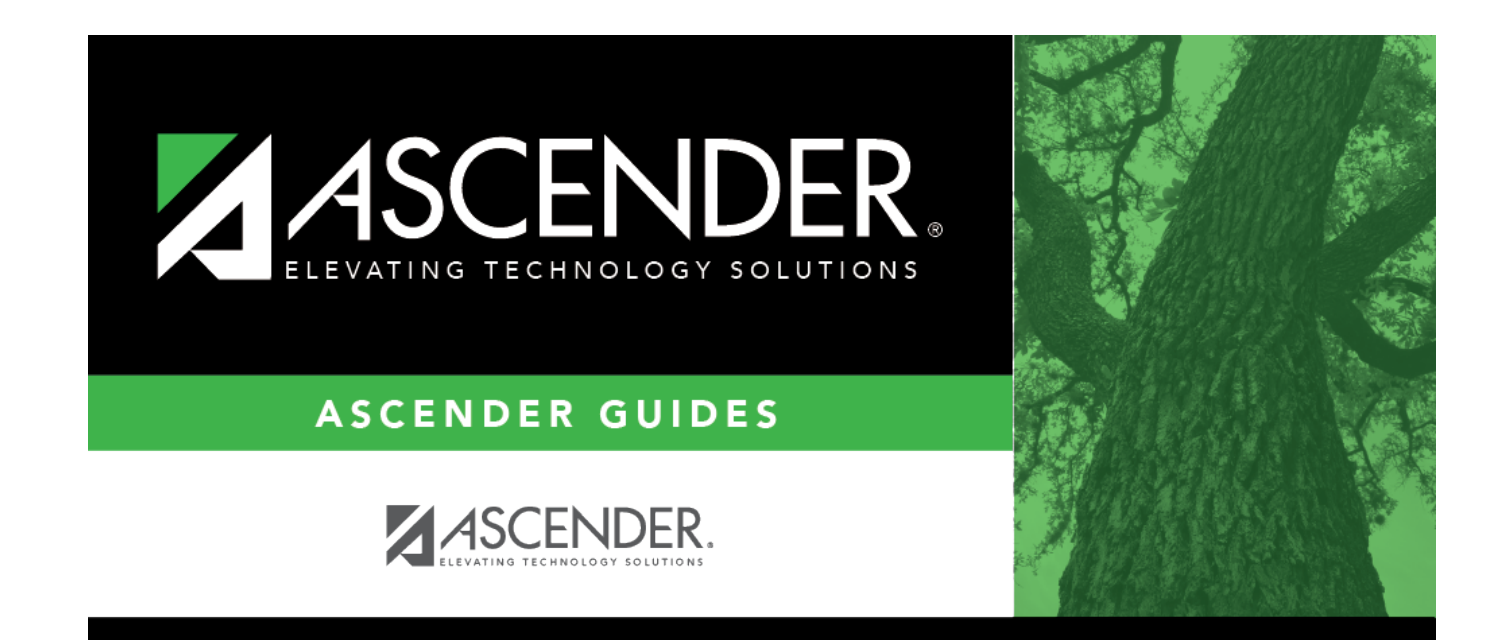

# **Back Cover**